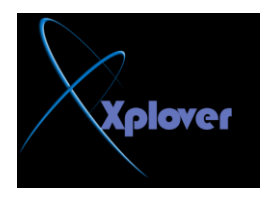

بِسم الله الرحم*ن* الرحيم

## أكثر الأسئلة الشائعة عن الذاكر ة و اجابتها

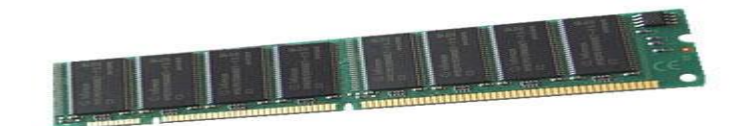

## ما هي الذاكرة " RAM" و ما هي وظيفتها الأساسية ؟

ان الذاكرة والتي تع*نى RAM* اختصار لـ Random Access Memory والتي تع*نى* باللغة العربية ذاكرة الوصول العشوائ*ي* وتتمثل وظيفتها الأساسية انها وسيلة حفظ موَقتة للملفات والبرامج التي يتم استخدامها أثّناء تشغيل الكومبيوتر وبمجرد غلق الجهاز يتم تلقائيا مسح جميع البيانات المخزنة على الذاكرة.. "RAM"

ما ه*ي* الفوائد من ترقية الذاكر ة ؟

ترقية الذاكرة يعتبر اسهل وارخص طريقة لترقية النظام ككل ، إن ترقية الذاكرة مناسب للأشخاص الذين يتعاملون مع الملفات الضخمة ، ومع الذين يقومون بتشغيل عدة برامج في نفس الوقت ، ومع الذين يتعاملون مع البرامج والألعاب 3 , Dوأخيرا مع الذين يتعاملون مع برامج الفيديو\_

**--------------------------------------------------------------------------------**

**--------------------------------------------------------------------------------**

ما هو الوقت المناسب لتر قية الذاكر **ة** ؟

إذا كنت تلاحظ بطئ موَشر ِ الفأرِ ة "الحرِ كة الخاصة بالموَشر ِ تقطع <sub>ـ</sub> " إذا لاحظت بطئا في الجهاز بشكل عام <u>.</u> إذا أخبرك برنامج ما بأ*ن* كمية الذاكرة غير كافية . إذا أحسست أن القرص الصلب مع بعض البرامج يصدر صوتا عاليا للدلالة على نشاطه وسبب هذا لأن في حالة امتلاء الذاكرة فان النظام يقوم بنقل البيانات إلى القرص الصلب بدلا من **اٌزاوشح " Swapping"** ومادام القرص الصلب سرعته أقل بكثير جدا من الذاكرة إذاً ستكون النتيجة هي بطئ النظام يكفي أن تعرف إن الذاكرة أسرع من القرص الصلب بحوالي 100 مرة.